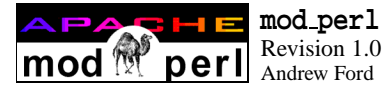

**mod perl Quick Reference Card** Revision 1.0 for **mod\_perl** version 1.19<br>Andrew Ford<br>**refcards.com**™

**mod perl** is an Apache module, created by Doug MacEachern, that embeds a Perl interpreter within the server. It provides a Perl API to Apache and adds a number of Apache configuration directives. Scripts using **mod perl** should import the *Apache* module, *Apache::Constants*, and other *Apache::* modules. A reference to the request object (denoted below by \$r) is passed to Perl handlers when they are invoked.

## **Client request methods**

```
sr = A</math> <math>partial - \gamma</math> <i>results()</i>\text{Sstr} = \text{Sr}->args(); \qquad \qquad \text{# or } \text{Shash} = \dots$c = $r$-conrection # see Apache::Connection<br>$str = $r$-conrent(); # or $hash = ...str = Sr-content();
$str = $r->filename( 
$newval  );
        $r->finfo();
$str = $r->get_remote_host( 
$lookup_type  );
               # use Apache::Constants :remotehost tag
str = Sr - 3vaet remote logname();
$str = $r->header_in( $hdr 
, $newval  );
$bool = $r$-sheader only();
$href = $r$-sheaders in(); # or $hash = ...$str = $r->method( 
$newval  );
$num = $r->method_number( 
$nv  ); # use :methods tag
\text{S}u = \text{Sr-sparseduri}(); # see Apache::URI
$str = $r->path_info( 
$newval  );
str = \frac{5r}{2}$bool = $r->proxyreq( 
$newval  );
        $r->read( $buf, $bytes_to_read );
\text{Ss} = \text{Sr-}\text{server} # see Apache::Server
str = Sr->the request();
$str = $r->uri( 
$newval  );
Server response methods
$num = $r->bytes_sent();
         $r->cgi_header_out( $hdr 
, $newval  );
$str = $r->content_encoding( 
$newval  );
$aref = $r->content_languages( 
$newval  );
$str = $r->content_type( 
$newval  );
        $r->custom_response( $code, $uri );
$str = $r->err_header_out( $hdr 
, $newval  );
$href = $r->err headers out(); # or * hash = ...
$str = $r->handler( 
$newval  );
$str = $r->header_out( $hdr 
, $newval  );
$href = $r->headers out(); \# or \hbox{hash} = ...$bool = $r->no_cache( 
$newval  );
$num = $r$-|request time();
$num = $r->status( 
$newval  );
$str = $r->status_line( 
$newval  );
Sending data to the client
        $r\rightarrowprint( @list); # checks $
```

```
$r->printf( $format, @args );
    $r->rflush();
    $r->send_cgi_header( $str );
$len = $r->send_fd( $filehandle );
               1 \overline{\phantom{a}} 3
```

```
$r->send_http_header( 
$content_type  );
Server core functions
         $r->chdir_file( $file );
         $r->child_terminate();
         $r->hard_timeout( $msg );
         $r$-sinterval redirect( same);
         $r->internal_redirect_handler( $newplace );
$bool = $r$-} is_initial_req();
$bool = $r->is main();$r->kill_timeout();
str = \frac{5r}{2}local\text{area} = \text{Sr-}\text{last}();
$req = $r$-<math>main()</math>;\text{area} = \text{Sr-}\text{next}();
\text{Sstr} = \text{Sr->notes}(\ \text{Sk}[\ , \text{Sv}]); # or \text{Stab} = \text{Sr->notes}()\text{area} = \text{Sr-} \text{prev}();
         $r->register_cleanup( $code_ref );
         $r->reset_timeout();
         $r->soft_timeout( $msg );
str = $r$-subprocess_env( [$k ], $v]] ;Server configuration methods
$str = $r$-dir\_config({$k}$); for $t$ab = $r$-dir\_config()}str = Sr - 3document root();
str = $r->qet server name();
$num = $r$->qet server port();
$str = $r->server_root_relative( 
$obj  );
Logging and the Apache::Log class
str = Sr->as string();
         $r->log reason( $message, $file );
         $r->log_error( $message );
         $r->warn( $message );
slog = sr->log();
$log = $s->log();
          \{\text{log} - \text{emerg} \ (\ \{\text{Sstr} \dots \mid \text{Scode\_ref} \ \})\}$log\text{-}valert ( $\text{*}\text{-}moder: \text{-}moder: );
          $log->crit ( {$msg ...|$code_ref} );
          $log\text{-}error ( $\text{*}\$model_ref} );
          \text{Slog-swarn} ( \{\text{\$msg . . . | \$code_ref }\} );
          $log->notice( {$msg ...|$code_ref} );
          \text{Slog}\text{-}\text{sinfo} ( \text{\{Smsg} \dots \mid \text{Scode\_ref} \} );
          $log->debug ( $\rm $;\rm s$ ... $code_ref} );
Access control methods
$opts = $r$-vallow_options(); # use :options tag
str = Sr->auth_name([\$newval]);
sstr = Sr->auth type();
(\text{src}, \text{spw}) = \text{sr-}\text{get} basic_auth_pw();
         $r->note basic auth failure();
\text{Saref} = \text{Sr-}requires();
$flag = $r->satisfies(); # use :satisfies tag
$bool = $r->some_auth_required();
mod_perl specific methods
str = Sr->current_callback();
$bool = $r$-{}define( $name );
```

```
Apache->exit( [$code] );
```

```
$fh = Apache->gensym();
```
 $\text{Saref} = \text{Sr-3}$  >qet handlers(  $\text{Sstr }$  ); Apache->httpd\_conf( \$str );  $$bool = $r$-module( $name )$ ;  $$bool = Apache->perl hook( 5name );$ \$r->post\_connection( \$code\_ref );  $$r$-push handlers( $str => $coderef )$ ; \$r = Apache->request( \$r );  $sr-$ >set handlers(  $str =$ >  $Saref$  ); **Apache::SubRequest class** \$subr = \$r->lookup\_uri(\$uri); \$subr = \$r->lookup\_file(\$filename);  $src =$   $s_{\text{subr}-\text{run}}$ ; **Apache::Server class**  $\text{Ss} = \text{A} \text{p} \cdot \text{a} \cdot \text{b} \cdot \text{p} \cdot \text{b} \cdot \text{b} \cdot \text{b} \cdot \text{b} \cdot \text{c} \cdot \text{b} \cdot \text{c} \cdot \text{c} \cdot \text{c} \cdot \text{c} \cdot \text{c} \cdot \text{c} \cdot \text{c} \cdot \text{c} \cdot \text{d} \cdot \text{d} \cdot \text{d} \cdot \text{d} \cdot \text{d} \cdot \text{d} \cdot \text{d} \cdot \text{d} \cdot \text{d} \cdot \text{d} \cdot \text{d} \cdot \text{d}$  $$bool = $s->is virtual();$ \$s->log\_error();  $Saref = Ss->names()$ ;  $\dot{S}S = \dot{S}S-nnext(1)$ ;  $$num = $s->port();$  $str = $s$ ->server  $admin()$ ;  $str =$   $s$ s->server hostname(); \$num = \$s->timeout( \$newval ); \$s->warn(); **Apache::Connection class**  $$bool = $c$-zaborted()$ ;  $str = \frac{3}{5}c$ ->auth type();  $$addr = $c->local addr()$ ; \$addr = \$c->remote\_addr( \$addr );  $$str = $c$-$ remote\_host();  $str = \frac{c}{r}$  =  $\gamma$  =  $\gamma$  $str = 5c$ ->remote logname(); \$str = \$c->user( \$username ); **Apache::Table class** \$tab = Apache::Table->new( \$r , \$size ); \$tab->add( \$key, \$str\_or\_aref ); \$tab->clear(); \$tab->do( \$code\_ref ); \$tab->merge( \$key, \$str\_or\_aref ); \$tab->set( \$key, \$str );  $\text{Sstr} = \text{Stab-}$ >qet(  $\text{Skev}$  );  $\#$  or  $\text{elist} = \ldots$ \$tab->unset(\$key); **Apache::URI class** \$uri = Apache::URI->parse( \$r , \$string\_uri ); \$str = \$uri->unparse(); \$str = \$uri->component( \$newval ); (where component is one of: fragment, hostinfo, hostname, password, path\_info, path, port, query, rpath, scheme, user) **Apache::Util class** \$str = Apache::Util::escape\_html( \$html );  $$str = Apache::Util::escape url( $uri )$ ;  $\text{Sstr} = \text{Apache}: \text{Util}: \text{ht\_time}(\text{stimel}, \text{sfmt}[, \text{Sbool}])$ ;  $$secs = Apache::Util::parsedate( 5date str );$ \$num = Apache::Util::size\_string( \$num );

\$str = Apache::Util::unescape\_uri( \$uri ); \$str = Apache::Util::unescape\_uri\_info( \$uri );

#### **Apache::Constants class**

The following export tag groups are defined (HTTP status code synonyms are given in brackets):

**:common** : OK, DECLINED, DONE, NOT\_FOUND, FORBIDDEN, AUTH\_REQUIRED (HTTP\_UNAUTHORIZED), SERVER\_ERROR

**:response** : DOCUMENT\_FOLLOWS (HTTP\_OK), MOVED (HTTP\_MOVED\_PERMANENTLY), REDIRECT (HTTP\_MOVED\_TEMPORARILY), USE\_LOCAL\_COPY (HTTP\_NOT\_MODIFIED), BAD\_REQUEST, BAD\_GATEWAY, NOT\_IMPLEMENTED, CONTINUE, NOT\_AUTHORITATIVE

**:methods** : M\_CONNECT, M\_COPY, M\_DELETE, M\_GET, M\_INVALID, M\_LOCK, M\_MKCOL, M\_MOVE, M\_OPTIONS, M\_PATCH, M\_POST, M\_PROPFIND, M\_PROPPATCH, M\_PUT, M\_TRACE, M\_UNLOCK, METHODS

**:options** : OPT\_ALL OPT\_NONE, OPT\_INDEXES, OPT\_INCLUDES, OPT\_SYM\_LINKS. OPT\_EXECCGI. OPT\_UNSET, OPT\_INCNOEXEC. OPT\_SYM\_OWNER, OPT\_MULTI,

**:satisfies** : SATISFY\_ALL, SATISFY\_ANY, SATISFY\_NOSPEC

**:server** : MODULE\_MAGIC\_NUMBER, SERVER\_BUILT, SERVER\_VERSION

**:remotehost** : REMOTE\_HOST, REMOTE\_NAME, REMOTE\_NOLOOKUP, REMOTE DOUBLE REV

**:http** includes only those HTTP status code constants shown below in bold type (other HTTP constants may be imported explicitly):

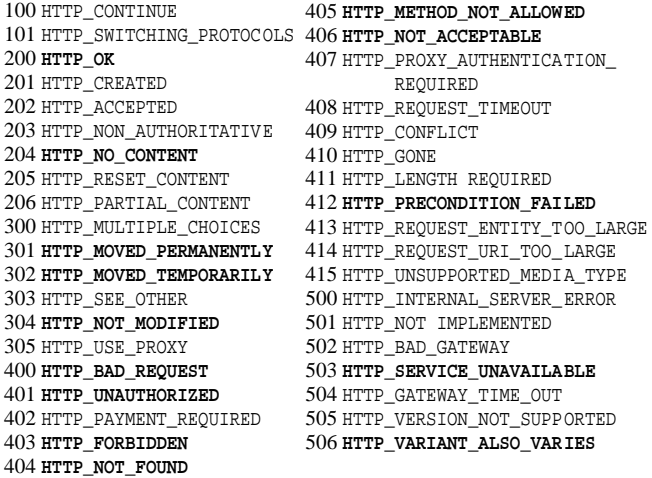

### **Magic global variables**

 $$0, $^{\circ}$X, $|, $/$, $@, $SIG, @INC, $INC, $END{MOD-PERL}$$ %ENV{GATEWAY\_INTERFACE}, %ENV{PERL\_SEND\_HEADER}

## **Special package globals**

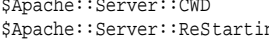

\$Apache::Server::CWD \$Apache::Server::SaveConfig ng \$Apache::Server::Starting

# **HTTP 1.1 headers**

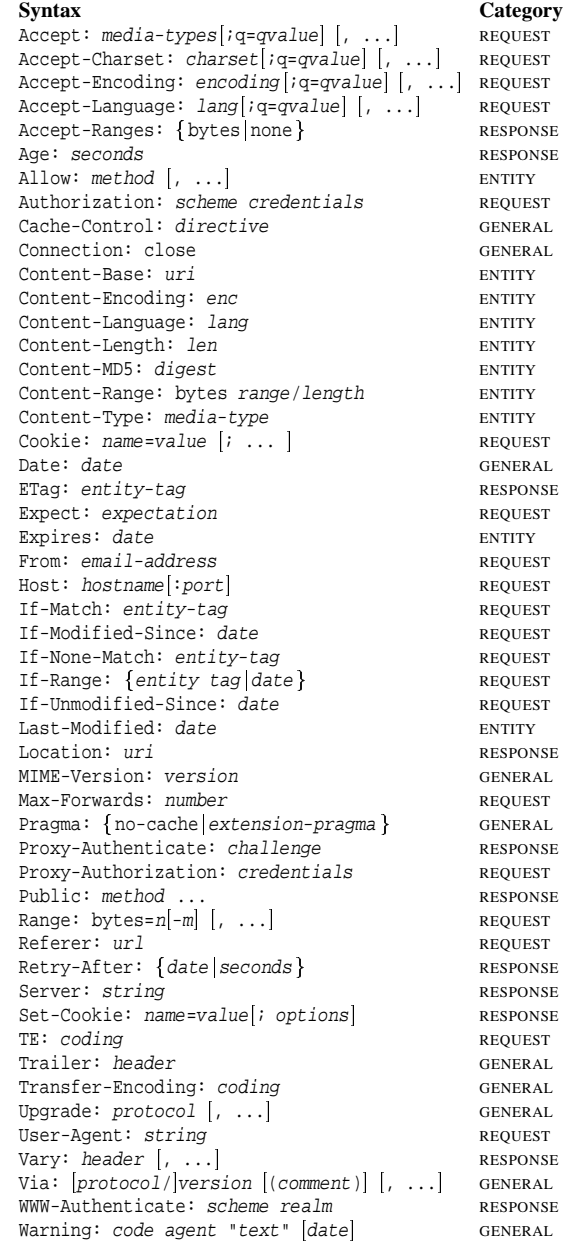

# **Apache mod perl configuration directives**

**mod perl** enables Apache to be configured using Perl statements that are contained within <Perl>. . . </Perl> sections and adds the Apache configuration directives listed below. Each directive is given with its arguments; defaults are given where appropriate in parentheses at the end of the line, followed by the symbol ❖ to mark directives only valid in a directory section or .htaccess file.

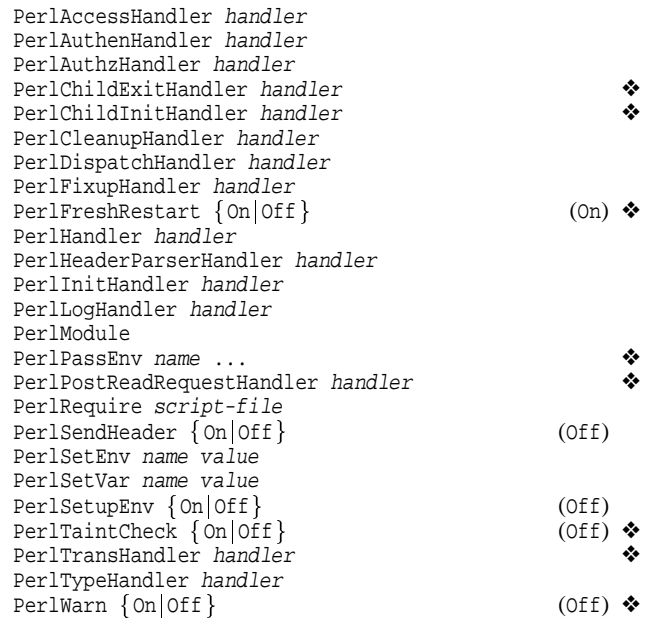

### **Resources**

http://perl.apache.org The Apache/Perl Integration Project http://www.modperl.com *Writing Apache Modules* home page http://www.apache.org Apache home page http://www.perl.com Perl home page entropy of the Perl home page of the Perl home page of the Perl of Perl home page of the Perl home page of the Perl home page of the Perl home page of the Perl home page of the Perl home http://www.refcards.com

**mod perl** Quick Reference Card A **refcards.com**™ quick reference card Revision 1.0 for **mod perl** version 1.19 [May 1999] c 1998, 1999 Ford & Mason Ltd. All rights reserved. Permission is granted to print and duplicate this card for personal or individual, internal business use. Copies of this card (& others) can be ordered through our web site: http://www.refcards.com, which also has versions available for downloading. Please send feedback to: feedback@refcards.com **refcards.com** is a trademark of Ford & Mason Ltd. Use of the Camel for Perl is a trademark of O'Reilly & Associates – used by permission.